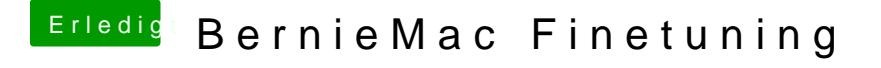

Beitrag von derHackfan vom 22. Juni 2017, 17:53

Ich habe gerade ein wenig den Durchblick verloren ... Was sind das denn alles für Kexte, sind die alle in S/L/Extensions oder L/E zufällig Multi-Beast verwendet?